Google [Chrome](http://thedoc2015.westpecos.com/goto.php?q=Google Chrome For Mac) For Mac >[>>>CLICK](http://thedoc2015.westpecos.com/goto.php?q=Google Chrome For Mac) HERE<<<

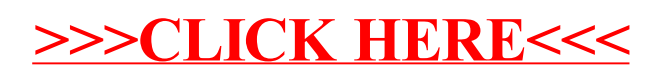